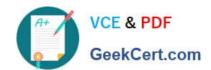

# 1Z0-821<sup>Q&As</sup>

Oracle Solaris 11 System Administration

# Pass Oracle 1Z0-821 Exam with 100% Guarantee

Free Download Real Questions & Answers PDF and VCE file from:

https://www.geekcert.com/1z0-821.html

100% Passing Guarantee 100% Money Back Assurance

Following Questions and Answers are all new published by Oracle
Official Exam Center

- Instant Download After Purchase
- 100% Money Back Guarantee
- 365 Days Free Update
- 800,000+ Satisfied Customers

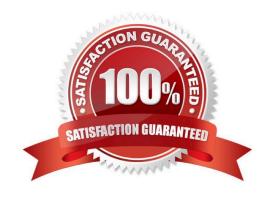

# VCE & PDF GeekCert.com

## https://www.geekcert.com/1z0-821.html

2024 Latest geekcert 1Z0-821 PDF and VCE dumps Download

#### **QUESTION 1**

To assist in examining and debugging running processes, Solaris 11 has a utility that returns pro arguments and the names and values of environment variables.

What is the name of this utility?

A. ppgsz

B. pargs

C. pmap D. pgrep

Correct Answer: B

The pargs utility examines a target process or process core file and prints arguments, environment variables and values, or the process auxiliary vector.

#### **QUESTION 2**

Which three statements accurately describe the Automated Installation (AI) client?

- A. If the AI client does not match any criteria to use a custom manifest or script, the default manifest is used.
- B. If the AI client does not match any criteria to use a custom manifest or script, the automated installation aborts.
- C. Any manifest or script in a service can be designated to be the default for that service.
- D. Only the default.xml file is used as the default AT client manifest.
- E. If a client system does not use any SC profile, then an interactive tool opens on that client at first boot after that client installation to complete the configuration of that client.
- F. If a client system does not use any SC profile, then the install server will use the default SC profile.

Correct Answer: ACE

Each client uses one and only one AI manifest to complete its installation. The AI manifest is selected for a client according to the following algorithm:

\* If no custom AI manifests are defined for this install service, the default AI manifest is used. The default AI manifest is not associated with any client criteria etc.

Each client can use any number of system configuration profiles. If a client system does not use any configuration profile, then an interactive tool opens on that client at first boot after that client installation to complete the configuration of that client.

#### **QUESTION 3**

Identify the correct description of an IPS image.

# VCE & PDF GeekCert.com

## https://www.geekcert.com/1z0-821.html

2024 Latest geekcert 1Z0-821 PDF and VCE dumps Download

- A. An ISO image of the Solaris media DVD
- B. An IPS repository
- C. A depot location or source where Solaris packages can be installed from
- D. A location where packages can be installed, for example, your Solaris instance

Correct Answer: D

An image is a location where packages can be installed. An image can be one of three types:

Full images are capable of providing a complete system.

Partial images are linked to a full image (the parent image), but do not provide a complete system on their own.

User images contain only relocatable packages.

#### **QUESTION 4**

Which two statements are true concerning the creation of user accounts by using the useradd command?

- A. By default, it will create the user\\'s home directory.
- B. New user accounts are unlocked but must change their password at their first login.
- C. New user accounts are in a pending activation state until a password is assigned to them.
- D. By default, a new group will be added for each new user account.
- E. By default, the UID of a new user account will be the next available number above the highest number currently assigned.
- F. By default, the UID of a new user account with be the lowest available unused number for nonsystem accounts.

Correct Answer: CE

#### **QUESTION 5**

Select the packet type that identifies members of the group and sends information to all the network interfaces in that group.

- A. Unicast
- B. Multicast
- C. Broadcast

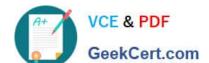

## https://www.geekcert.com/1z0-821.html

2024 Latest geekcert 1Z0-821 PDF and VCE dumps Download

| _  | _                     |         |
|----|-----------------------|---------|
| 11 | $\mathbf{P}^{\alpha}$ | /esian  |
| υ. | טמי                   | /colall |
|    |                       |         |

E. Quality of Service Priority

Correct Answer: B

IPv6 defines three address types:

unicast

Identifies an interface of an individual node.

multicast

Identifies a group of interfaces, usually on different nodes. Packets that are sent to the multicast address go to all members of the multicast group.

anycast

Identifies a group of interfaces, usually on different nodes. Packets that are sent to the anycast address go to the anycast group member node that is physically closest to the sender.

Latest 1Z0-821 Dumps

1Z0-821 VCE Dumps

1Z0-821 Study Guide